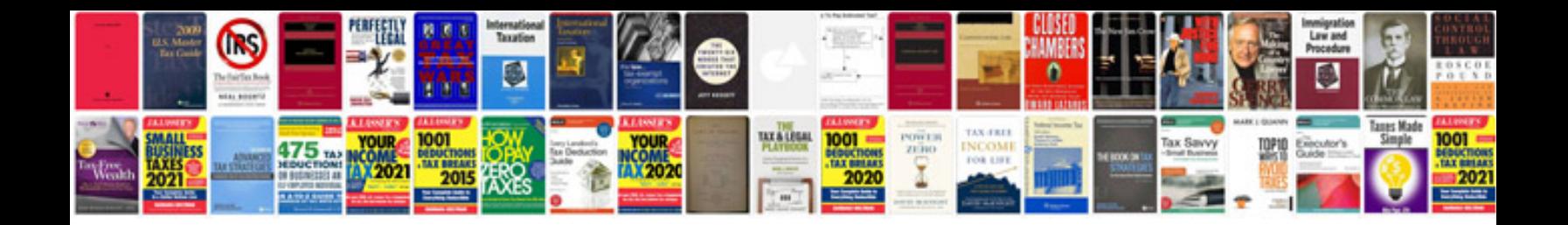

Epf form 13

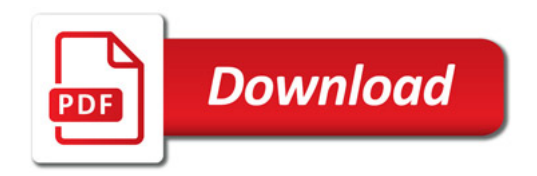

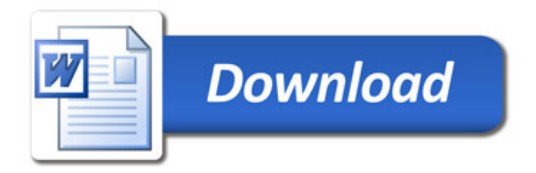